# **Comportamiento Sísmico de Silos**

Álvaro Carvajal D.\*

#### **RESUMEN**

Mediante análisis de computador, tratamiento estadístico de los resultados y revisión bibliográfica, se concluyó lo siguiente:

En silos pequeños de concreto (hasta de 28 toneladas de peso durante elsismo) apoyados sobre columnas, el período de vibración fundamental (en segundos) se puede calcular con la expresión:

$$
T=0.002s^{1.44}h_n^{2.34}
$$

Donde *s* es la separación entre columnas (en metros) y  $h_{\!n}^{\phantom{\dagger}}$  es la altura total del silo (en metros). A su vez, el cortante en la base es:

$$
V = C_{\alpha} S_{\alpha} W
$$

Donde:

$$
C_s = 0.07 h_c + 0.66 \le 1
$$

 $h_c$  es la altura de las columnas (en metros),  $S_a$  es el espectro elástico de aceleraciones (se puede tomar el de las normas colombianas para edificios) y *W* el peso del silo, considerando una ocupación del 80%. Además, la distribución vertical del cortante en la base sería:

$$
C_{vx} = \frac{w_x h_x^k}{\sum_{i=1}^n w_i h_i^k}
$$

En esta fórmula:

$$
k = -1,49T + 1,68
$$

 $W_x$  *y*  $W_i$  son las partes de *W* ubicadas en el nivel *x* o *i*,  $h_{y}$  y  $h_{i}$  son las alturas en que se ha dividido el silo, medidas desde la base, al nivel *x* o *i .*

"Ingeníero civil. especialista en estructuras. Profesor Asistente, Departamento de Ingeniería Agrícola,

Universidad Nacional de Colombia

#### **INTRODUCCIÓN**

En las referencias bibliográficas que corrientemente<br>Emanejan sobre diseño de silos<sup>1</sup>, no se encuent n las referencias bibliográficas que corrientemente se información acerca del cálculo de fuerzas sísmicas usando espectros de respuesta, la herramienta más empleada actualmente en la evaluación de tales fuerzas. Para llenar este vacío, por lo menos en mínima parte, y para explorar procedimientos de estudio referentes al tema, se realizó el trabajo del mismo título? del presente artículo, que sirvió como requisito de promoción, y cuyas partes esenciales se mencionan aquí.

En consecuencia, el objetivo del estudio fue, según lo indicado arriba, establecer una metodología de cálculo sencilla, de las fuerzas cortantes y momentos flectores producidos por las acciones sísmicas sobre los silos verticales, usando espectros de diseño.

Con el objeto de establecer una base bien delimitada del campo para tratar se escogieron, como modelo, doce silos (once de concreto y uno de acero), con dimensiones menores, como las que se emplearían en una pequeña explotación agrícola. En estos modelos se variaron las alturas de las columnas, las de los cuerpos, su forma, el riesgo sísmico y el tipo de suelo, dentro de rangos considerados los más representativos. Para todos los casos se tomó, como medio de descarga, la tolva, cónica o piramidal, según el caso.

Cada silo se consideró dividido en cinco porciones, con sus propiedades estructurales distribuidas a la largo de una recta y se empleó el espectro de diseño de la última propuesta de la Asociación Colombiana de Ingeniería Sísmica'. Con base en estas variables, se procesaron los modelos con el programa SAP90, utilizando las entradas FRAME y SPEC<sup>4</sup>

<sup>&</sup>lt;sup>1</sup> Ver por ejemplo:-GURFINKEL, G., "Reinforced-concrete bunkers and silos", En: *Struetural Engineering* Handbook, editado por Gaylord & Gaylord, segunda edición, New York: McGraw-Hill, 1979. y RAVENET C., J., "Silos", Barcelona: Editores Técnicos Asociados, S. A., 1977.

<sup>2</sup> CARVAJAL, A., "Comportamiento sísmico de silos", trabajo presentado a la Universidad Nacional, Santafé de Bogotá, 1998.

<sup>3</sup> Este documento fue adoptado por el Decreto 33 de 1998 como "NSR-98 Normas Colombianas de Diseño y Construcción Sismo Resistente".

<sup>4</sup> Para los significados de estos nombres, consultar:WILSON, E. L. & HABIBULLAH, A., "SAP90 users manual", Berkeley: Computers & Structures, Inc., 1989.

Los resultados de los períodos de vibración se relacionaron con las propiedades geométricas de los silos y se ajustaron, por procedimientos estadísticos, en una ecuación que permite predecir la magnitud del período fundamental con base en la separación entre apoyos y la altura del silo.

Finalmente, se hicieron comparaciones de los cortantes generados por el programa, que sigue el procedimiento de la *square root of the sumes of the squares,* con los que se obtienen de las recomendaciones comúnmente aceptadas para edificios'. Estas comparaciones condujeron a la determinación de las modificaciones que deben hacerse a tales recomendaciones para ajustarlas al caso de silos soportados por columnas.

### l. TIPOS DE SILOS ESTUDIADOS

Se tomó como base un silo, llamado SILO 01, de forma circular con diámetro igual a 1 m, una celda, columnas de 1 m de altura, elevación del cuerpo de 4 m, en concreto, que se consideró ubicado en una zona de riesgo sísmico intermedio, con tipo de suelo de  $S = 1,0$ . Este mismo silo se estudió modificándole el riesgo sísmico, primero a bajo, SILO 04, Y luego a alto, SILO 05, con el objeto de apreciar el comportamiento del cortante y el momento; finalmente, se le cambió el tipo de suelo a  $S = 1,5$ , SILO 07, para observar el mismo comportamiento. En estos casos y en los siguientes, se calcularon los momentos de inercia de masas para definir las propiedades; con fines comparativos, únicamente el SILO 12 se procesó sin estos momentos, siendo en todo lo demás igual al SILO 01.

El SILO 02 difiere del SILO 01 en que la altura de las columnas es de 2 m, en tanto que el SILO 03 se distingue de este último en que la elevación de las columnas es de 3 m. En el SILO 06 se modificó la altura del cuerpo a 6 m, conservando los demás parámetros iguales. Para el SILO 08 se cambió solamente el diámetro a 2 m. Con el SILO 09 se consideró un cambio de forma del cuerpo, pasándolo a un cuadrado de 1 m de lado; lo mismo se realizó con el SILO 10, en el que se tomaron cuatro celdas cuadradas, cada una de 1 m. En los últimos seis silos indicados no se modificaron las características no citadas del SILO 01.

El SILO 11 difiere del SILO 01 en el material; se consideró acero.

En el cuadro 1 se resumen las características indicadas anteriormente.

La columna 1 contiene la nomenclatura adoptada para los silos estudiados. La 2, la forma del silo, siendo *D* el diámetro y *L* el lado promedios. La 3, el número de celdas consideradas.

La 4, la altura de las columnas. La 5, la altura total del silo. La 6, la zona de riesgo sísmico considerada, siendo *in* intermedio, *ha* bajo y *al* alto. La 7, el material, siendo e concreto y a acero. La 8, el coeficiente del tipo de suelo. La 9, el momento de inercia de masas, indicándose si se consideró o no.

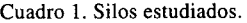

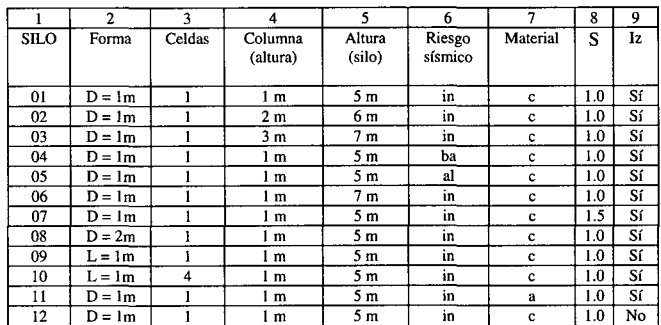

#### 11. DISEÑO DE LOS SILOS

En este apartado se definió el espesor de la pared y las dimensiones de las columnas de soporte del silo típico estudiado aquí. En seguida se describe el proceso<sup>6</sup> empleado para obtener esas dos propiedades.

Se tomó el ángulo de reposo promedio, como aproximación del ángulo de fricción interna, correspondiente a granos pequeños (trigo, maíz, soya, cebada, arveja, avena, arroz, centeno)", con lo que se calculó el coeficiente de empuje activo. Se consideró el peso promedio por unidad de volumen del material almacenado, para estos granos. Por otra parte, el radio hidráulico de la sección transversal horizontal del espacio de almacenamiento se estimó como la de un círculo. Luego se determinó el coeficiente promedio de fricción entre el material almacenado y el muro de concreto, para granos pequeños.

Aplicando el procedimiento de Janssen (acostumbrado en los Estados Unidos)", para valores estáticos solamente, se obtuvieron las presiones vertical y lateral. Utilizando el método de Reimbert (preferido en algunas partes de Europa), que igualmente sólo da valores estáticos, pasando por la abscisa característica y la máxima presión estática, igualmente se llegó a la presión vertical y la presión lateral.

<sup>&</sup>lt;sup>5</sup>. Por ejemplo: APPLIED TECHNOLOGY COUNCIL associated with the Structural Engineers of California, "Tentative provisions for the development of sismic regulations for buildings", traducción de: Site Ltda., revisión de la traducción: Asociación Colombiana de Ingeniería Sísmica, Bogotá, 1979.

<sup>6</sup> Los detalles aritméticos y algebraicos de este y otros apartados se encuentran en: CARVAJAL, A., *Op. cit.*

<sup>7</sup> Estos valores y los que siguen fueron sacados de: GURFINKEL, G., *Op. cit.*

<sup>&#</sup>x27;Los métodos de Janssen, Reimbert y DIN se utilizaron como se presentan en:GURFINKEL, *G.,Op. cit.*

Para emplear la especificación DIN 1055 hoja 6, que incluye los efectos dinámicos, fue necesario definir el ángulo de fricción interna durante la ocupación, para cereales, con lo que se calculó el coeficiente de fricción entre material almacenado y muro, correspondiente, para material granular con diámetro promedio mayor de 0,2 mm, y el mismo coeficiente durante la desocupación; con esto se determinaron la presión vertical y la lateral durante el llenado. Con las presiones de vaciado se requiere considerar la excentricidad del dispositivo de descarga (se tomó como nula) y si el material es orgánico; así se consigue la presión vertical y la presión lateral durante esa operación.

El espesor mínimo del muro circular del silo se trató de deducir de una expresión? que depende de la presión lateral máxima obtenida por los procedimientos mencionados anteriormente (resultó ser la presión de vaciado según DIN): el diámetro del silo, la retracción de fraguado, el módulo de elasticidad del acero, el esfuerzo admisible en éste, el esfuerzo en el concreto en la sección no agrietada bajo presión estática lateral y la relación de módulos. Aplicando la fórmula correspondiente se obtuvo un valor muy pequeño, por lo que se acudió a otro criterio: el espesor final de la pared está gobernado por consideraciones prácticas y por requisitos de carga y ancho permisible de grieta, así que debe usarse un espesor mínimo de 15 cm para muros de silos fundidos en sitio<sup>10</sup>.

Para el silo de acero se usó, igualmente, la presión de diseño obtenida según normas DIN durante el vaciado y un esfuerzo admisible en el acero del 60% de la fluencia, calculando el espesor requerido por presión lateral con la expresión de la mecánica de materiales para cilindros de pared delgada. Pero el rozamiento a la descarga produce una fuerza que tiende a comprimir la lámina de acero<sup>11</sup>, así que se requieren nervios o refuerzos verticales que absorban tal fuerza; como el silo considerado aquí es pequeño, sólo se tomó un espesor adicional por este efecto (en total se usó calibre 26, que tiene 0,5 mm).

Las columnas se diseñaron para que soportaran, a compresión, el contenido almacenado y el peso propio de la estructura.

## **111.** DATOS PARA COMPUTADOR

Los cálculos realizados para alimentar el programa de computador empleado incluyen procedimientos específicos para silos, que se describen a continuación.

El primer paso consiste en determinar la altura ocupada por el material almacenado en el momento del sismo: se recomienda que se considere una ocupación del 80%12; para realizar lo anterior se pueden manejar independientemente

el contenido de la tolva y el volumen del cuerpo. Como se indicó en la introducción, el silo se dividió en cinco partes a lo largo de una vertical, así que en el punto 1(superior) sólo existe silo, por lo que la masa y el momento de inercia de masas<sup>13</sup> tienen un solo valor. En el punto 2 (inmediatamente inferior), además del silo existe una altura de contenido más pequeña que la de la estructura: hay dos valores de masa e inercia de masa, una para el silo y otra para el contenido. En los puntos 3 y 4, los valores de las dos propiedades mencionadas anteriormente son iguales entre sí; además, los datos para el silo son idénticos a los del punto 2. En el punto 5 existen tolva, cuerpo y columnas; para la tolva fue necesario deducir una expresión especial para calcularle el momento de inercia de masas, pues se trata de una forma no usual; para el cuerpo, en cuanto al silo, los datos son los mismos del punto 1; en cuanto al contenido, se realizaron cómputos similares a los de los puntos anteriores, variando la altura; para las columnas se consideró una sección cuadrada en los silos de concreto y una angular en el silo metálico. En lugar de los cálculos exactos anteriores, para la tolva, se podría encontrar su centro de masas y determinar, a esa altura, el momento de inercia de masas de la sección transversal correspondiente; trabajando así se obtiene un valor que comparado con el obtenido antes para el punto 5 da una diferencia sólo del 3,1 %; si se calcula el momento de inercia de masas independientemente para cada centro de volumen, contenido y silo, se tiene una diferencia, respecto a los valores calculados para el mismo punto, del 6,0%; si estos valores se introducen dentro de la suma total para el momento de inercia de masas, aun en el caso más desfavorable se obtiene una diferencia, a los valores indicados, sólo del 1,4%.

En cuanto a las cantidades relativas a áreas, inercia torsional y de áreas, módulos de elasticidad y de cortante y espectros de respuesta, se emplearon los procedimientos corrientes de cálculo y las herramientas del programa empleado".

### **IV.** REGRESIÓN DEL PERIODO

En el estudio sísmico de una gran variedad de estructuras se cuenta con expresiones simples para calcular fácilmente el período fundamental; como se hizo notar en la introducción del presente trabajo, en el análisis de silos no se tiene tal

<sup>&#</sup>x27;INSTITUTO MEXICANO DEL CEMENTO Y DEL CONCRETO. A. C .• *Recomendaciones para el diseño y construcción de silos de concreto,* **traducción de)** documento ACI 313-77, revisado en 1983. México: Editorial Abeja. S. A., 1985. "Confronrar con: GURFINKEL, G., *Op. cit.*

<sup>&</sup>quot;GARcíA-VAQUERO V., E., *Edificios industriales agrarios.* Madrid: Ediciones Mundi-Prensa, 1979.

<sup>&</sup>quot;INSTITUTO MEXICANO DEL CEMENTO Y DEL CONCRETO, A. C., *Op. cit.*

**<sup>13</sup>En un texto de Mecánica se encuentran las expresiones para momento de inercia de** masas, por ejemplo: McLEAN, W.G. & NELSON, E. W., *Mecánica técnica,* Segunda edición, traducción y adaptación de Juan de la Rubia Pacheco, México: Libros McGraw-Hill de México, S. A. De C. v., 1969.

<sup>&</sup>quot;WILSON,E. & HABIBULLAH, A., *Op. Cit.* y -ASOCIACIÓN COLOMBIANA DE INGENIERÍA SÍSMICA, "NSR-98 Normas colombianas de diseño y construcción sismo resistente", Santa Fe de Bogotá, 1998.

herramienta. En este capítulo se buscó desarrollar una fórmula que permita calcular el período en función de las propiedades geométricas del silo.

Como hipótesis de partida, se supuso que el período fundamental depende de la separación entre columnas (s), la altura de las mismas *(he)* y la elevación total del silo *(hn ).* En el cuadro 2 se muestran estos datos, además del período obtenido del programa de computador. Obsérvese que la separación entre columnas de los silos circulares es 0,75 veces el diámetro; esto obedece a que las columnas están situadas en un cuadrado inscrito en el círculo de diámetro dado; este cuadrado tiene como lado  $D \cos 45^\circ = 0.71D$ ; puesto que la dirección de incidencia del sismo es aleatoria, se toma 0,75.

Por otra parte, se consideran únicamente los silos que poseen características diferentes.

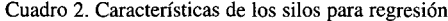

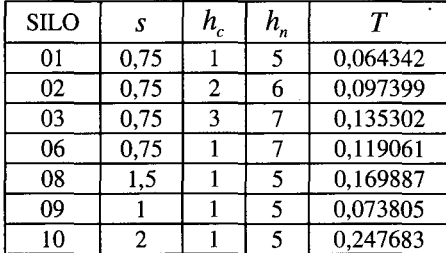

Aceptando que la relación del período con las características geométricas de los silos es exponencial (como ocurre en edificios), pueden tomarse logaritmos, en este caso naturales, para realizar la regresión, así que la variable dependiente es  $y = \ln T$  *y* las variables independientes  $x_1 = \ln s$ ,  $x_2 = \ln h_c$  y  $x_3 = \ln h_n$ . Para simplificar los cálculos del plano de regresión se eligió el centroide como origen, así que las anteriores variables se transforman en sus diferencias respecto a la media. Planteando las ecuaciones simultáneas correspondientes<sup>15</sup> y resolviendo, la ecuación de regresión quedó:

$$
\ln T = -5.84 + 1.46 \ln s + 0.14 \ln h_c + 2.12 \ln h_n
$$

y la expresión que relaciona el período con las propiedades geométricas sería:

$$
T=0.003s^{1.46}h_c^{0.14}h_n^{2.12}
$$

Para probar que la ecuación supuesta de regresión es significativa en términos estadísticos, se compara la variancia aportada por la regresión con la variancia de error *S2 y/x* (en este caso 0,0165), valiéndose de la prueba de la distribución de la razón de variancia *F* (hechos los cálculos da 25,8), para el caso de cuatro coeficientes y 7 puntos considerados. En una tabla de valores  $F$  se lee<sup>16</sup>, para un nivel de significación<sup>17</sup> del

1%, 29,5 que es mayor que 25,8; luego la regresión no es significativa para este valor; pero para un nivel de significación del 5% se lee 9,3 que es menor que 25,8. En conclusión, la regresión es significativa para un nivel del 5%,

Para poner a prueba la significación de los coeficientes de la regresión se calculan los valores de *t,* que corresponden al valor del nivel de significación de una variable aleatoria, para las tres variables independientes. La desviación estándar de la muestra es:  $s_{y/x} = \sqrt{0.0165} = 0.1285$  y la de los coeficientes de regresión parcial es:  $s_{b1} = 0.1662$ ,  $s_{b2} = 0.1510$  y  $s_{b3} = 0.4797$ ; ahora se pueden calcular los valores de *t* y compararlos con los del cuadro:

$$
t_{b1} = \frac{b_1}{s_{b1}} = \frac{1.46}{0.1662} = 8.78 > 5.841
$$
, es significativo al nivel del 1%.

$$
t_{b2} = \frac{b_2}{s_{b2}} = \frac{0.14}{0.1510} = 0.93 < 2.353
$$
, no es significativo ni al nivel del 10%.

$$
t_{b3} = \frac{b_3}{s_{b3}} = \frac{2,12}{0,4797} = 4,42 > 3,182
$$
, es significativo al nivel del 5%.

En seguida se revisa el coeficiente de correlación múltiple de la regresión: *r* = 0,981>0,950, al nivel de significación del 5%: la regresión explica una cantidad significativa de variación en la variable dependiente.

En conclusión, la regresión en conjunto es significativa, pero la segunda variable,  $h_c$ , la altura de las columnas, no lo es. Por tanto, debe revisarse la ecuación, eliminando la variable no significativa, y calculando nuevos coeficientes de regresión. Repitiendo los cálculos para dos variables independientes se obtiene:

$$
T = 0,002 s^{1,44} h_n^{2,34}
$$

 $s^2$ <sub>*y*/*x*</sub> = 0,01645,

 $F = 38,3 > 18,0$ , la regresión es significativa para un nivel del 1%.  $s_{y/x} = \sqrt{0,01645} = 0,1283$ ,  $s_{b1} = 0,1650$ ,  $s_{b2} = 0,4140$ .

$$
t_{b1} = \frac{1.44}{0.1650} = 8.73 > 4.604
$$
, la variable es significativa al nivel del 1%.

 $t_{b2} = \frac{2,34}{0,4140} = 5,65 > 4,604$ , la variable es significativa al nivel del 1%.  $r = 0.975 > 0.949$ , el coeficiente de correlación es significativo a un nivel del 1%.

**<sup>15</sup> Puede ser necesario deducir estas ecuaciones, así como las expresiones de la variancia** residual o de error y la desviación estándar de los coeficientes de regresión parcial para tres variables independientes, porque en los textos de estadística se acostumbra a trabajar sólo con dos variables. Otro procedimiento sería usar una aplicación de computador,  $^{16}$  En un libro de estadística se encuentran tablas para  $F$ ,  $t$  y  $r$ ; vease, por ejemplo: KENNEDY, J. B. & NEVILLE, A. M., *Estadística para ciencias e ingeniería.* segunda

edición, traducción de Mei Mei Alicia Chu Pulido, México: Harla, 1982.

<sup>17</sup> El nivel de significación es igual a la probabilidad de estar cometiendo un error en la estimación por medio de la ecuación de regresión,

En definitiva, la regresión con dos variables independientes ( $\boldsymbol{s}$  y  $\boldsymbol{h}_n$  ) permite calcular el valor de *T*, cometiendo un probable error no superior al  $1\%$ .

## V. VALORES DEL CORTANTE

Inicialmente se buscó determinar qué valor de C<sub>r</sub> puede deducirse de la relación entre el cortante en la base *V* sumistrado por el computador y el calculado a partir de los datos de entrada S*<sup>a</sup>* (espectro elástico de aceleraciones) y *W* (peso del silo), usando la relación

$$
V = C_s S_s W
$$

adaptada del documento de la AIS citado en la introducción, debido a su simple y lógica presentación. En el cuadro 3 aparecen los resultados de los cálculos realizados: en la columna 1 se listan los silos estudiados, con excepción del 11 que por ser metálico tiene un comportamiento muy diferente de los demás; en la columna 2 aparece el cortante en la base extractado de los resultados de computador; de la columna 3 a la 7 se incluyen los pesos de los cinco niveles estudiados, que se suman en la columna 8; en la 9 se tiene el valor del espectro de aceleraciones considerado; lOes el producto de 8 por 9 y 11 es el resultado de dividir la columna 2 entre la 10.

|             | 2    | 3       | 4     | 5       | 6                          | 7    | 8     | 9     | 10    | 11   |
|-------------|------|---------|-------|---------|----------------------------|------|-------|-------|-------|------|
| <b>SILO</b> | V    | $w_{5}$ | $w_4$ | $w_{3}$ | $w^{\vphantom{\dagger}}_2$ | w    | W     | $S_a$ | V,    |      |
| 01          | 2,43 | 0,57    | 1,44  | 1,61    | 1,61                       | 1,43 | 6,66  | 0.50  | 3,33  | 0,73 |
| 02          | 2.83 | 0,57    | 1.44  | 1,61    | 1.61                       | 1,73 | 6.96  | 0.50  | 3,48  | 0.81 |
| 03          | 3,13 | 0,57    | 1,44  | 1,61    | 1,61                       | 2,03 | 7,26  | 0,50  | 3,63  | 0,86 |
| 04          | 1,22 | 0,57    | 1,44  | 1.61    | 1,61                       | 1,43 | 6,66  | 0,25  | 1,67  | 0,72 |
| 05          | 3,65 | 0.57    | 1,44  | 1.61    | 1.61                       | 1,43 | 6,66  | 0,75  | 5,00  | 0,73 |
| 06          | 3,41 | 0,85    | 2,18  | 2,42    | 2,42                       | 1,85 | 9,72  | 0,50  | 4,86  | 0.70 |
| 07          | 2,43 | 0,57    | 1,44  | 1,61    | 1,61                       | 1,43 | 6,66  | 0.50  | 3,33  | 0.73 |
| 08          | 6,89 | 1,13    | 3,77  | 4,55    | 4,55                       | 3,84 | 17,84 | 0,50  | 8,92  | 0,77 |
| 09          | 3.09 | 0.72    | 1,84  | 2,05    | 2,05                       | 1.97 | 8,63  | 0,50  | 4,32  | 0,72 |
| 10          | 9,87 | 2,08    | 5,75  | 6,61    | 6,61                       | 6,19 | 27,24 | 0,50  | 13,62 | 0,72 |
| 12          | 2,43 | 0.57    | 1.44  | 1,61    | 1,61                       | 1,43 | 6,66  | 0,50  | 3,33  | 0.73 |

Cuadro3. Valores de C,

Observando los valores de  $C_s$  y su variación con los datos de geometría y período<sup>18</sup>, se llega a la conclusión de que dependen estrechamente de la altura de las columnas. Por tanto, se planteó una regresión de  $C_s$  en función de  $h_c$ , la altura de las columnas, y se obtuvo:

$$
C_s - 0.7586 = 0.07(h_c - 1.4286) \therefore C_s = 0.07h_c + 0.66 \le 1.00
$$

La correlación entre las dos variables se somete a prueba de significación con un número de grados de libertad de  $v = 5$ :  $r = 0.93 > 0.874$ , es significativo al nivel del 1%.

En cuanto a la distribución vertical de las fuerzas sísmicas puede considerarse que se cumple la expresión:

$$
C_{vx} = \frac{w_x h_x^{\ k}}{\sum_{i=1}^n w_i h_i^{\ k}}
$$

en la que solamente es necesario calcular el valor de *k.* Para realizar tal labor se confeccionó un programa para calculadora de escritorio", en lenguaje C, con el objeto de tantear los valores de *k,* escogiendo el que mayor coeficiente de correlación presentó, respecto a los valores suministrados por el programa SAP90. En el cuadro 4 se aprecia una muestra de los cálculos de entrada y salida del programa de escritorio; <sup>W</sup> es el peso del nivel en toneladas, *h* es la altura desde la base en metros, Q es la fuerza sísmica horizontal del SAP90 en toneladas y  $Q_c$  es la misma fuerza obtenida de la calculadora de escritorio. No se realizaron cálculos para los silos  $07$  y 12 porque son iguales al silo  $01$  ni para el 11 porque es de otro material.

Cuadro 4. SILO 01; k=I,52; *r=0,99615.*

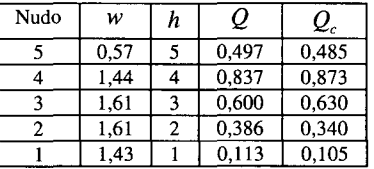

Para establecer una relación entre *k* y *T* se calculó también una regresión de la que se obtuvo

 $k - 1,4871 = -1,49(T - 0,012964)$ :.  $k = -1,49T + 1,68$ 

Con  $v = 5$ :  $r = |-0.80| > 0.754$ , es significativo al nivel del 5%.

## **CONCLUSIONES**

La utilización o no del momento de inercia de masas, como dato de entrada para el análisis dinámico de los silos, no altera los resultados básicos tenidos en cuenta en este estudio (período fundamental y cortante), pero sí influye en los períodos de modos superiores de vibración, en las reacciones en la base de cada modo, en la participación de las masas en éstos, en la velocidad espectral de modos altos, en los factores de correlación modal y en los desplazamientos de modos superiores. En un estudio en que estas últimas variables sean de interés, se hace obligatorio el uso de los momentos de inercia de masas.

El período de vibración fundamental de los silos de acero es diferente (mucho más alto) que el de los de concreto, debido a su menor rigidez. Por tal motivo se hace necesario realizar un estudio especial, enfocado a silos de acero, que reproduzca los procedimientos tenidos en cuenta en el presente trabajo, o similares, aplicados a tales silos.

<sup>&</sup>lt;sup>18</sup> El peso del primer modo de vibración, el que se está utilizando en este desarrollo, es del orden del 60% al 80% de la carga vertical total. Ver: NEWMARK, N. & HALL, W., *Earthquake Apeetra and Design,* Berkeley : Earthquake Engineering Research Institute, 1982.

<sup>19</sup> El listado del programa se da en el Anexo 3 de:Carvajal, A. *op et*

Los períodos de vibración fundamentales de silos de concreto de dimensiones menores (entre 6 y 28 toneladas de peso durante el sismo), que resultan diseñados con especificaciones mínimas, se pueden calcular con la expresión

$$
T = 0.002s^{1.44}h_n^{2.34}
$$

Donde:

 $s$  es la separación entre columnas y  $h_n$  la altura total del silo. *b* 

Resulta de especial interés comparar esta expresión con la que se utiliza en edificios aporticados no arriostrados, analizados por el método de la fuerza horizontal equivalente:

$$
T_a = 0.08 h_n^{\frac{3}{4}}
$$

Debido a que los períodos de vibración fundamentales, de los silos de concreto mencionados en el párrafo anterior, son pequeños (alta rigidez), su espectro elástico de aceleraciones,  $S_a$ , está en su límite superior (valor máximo).

Una vez aplicado el valor del espectro elástico de aceleraciones al peso total del silo, el cortante en la base se puede calcular multiplicando la cantidad anterior por

$$
C_s = 0.07 h_c + 0.66
$$

que no puede ser mayor que la unidad, pues se trata de un valor que reduce el cortante; así, se obtiene la expresión

$$
V=C_sS_aW
$$

Aquí  $w$  es el peso del silo, considerado en el momento del  $s$ sismo, y *h<sub>c</sub>* la altura de sus columnas. Debe tenerse presente que se trata de silos pequeños de concreto.

La distribución vertical del cortante en la base se puede realizar con la expresión

$$
C_{vx} = \frac{w_x h_x^k}{\sum_{i=1}^n w_i h_i^k},
$$

tomada de propuestas conocidas de diseño sísmico. En esta fórmula

$$
k = -1,49T + 1,68
$$

(compárese con  $k = 0.50T + 0.75$  de edificios),  $W_r$  y  $W_i$  son las partes de *w* ubicadas en el nivel *i* o  $x$ ;  $h_x$  y  $h_i$  son las alturas, medidas desde la base, al nivel *i* o x . Para realizar esta distribución se aconseja dividir el silo, en elevación, en unas cinco partes, como mínimo. (Los silos son pequeños y de concreto.)

Los momentos en las diferentes secciones pueden calcularse considerando el silo como un voladizo puesto en posición vertical, con la distribución del cortante obtenida anteriormente, aplicada como carga horizontal en cada nodo.

## **NOMENCLATURA**

- :coeficiente de regresión.
- *C,* :coeficiente sísmico.
- *C;* :coeficiente de distribución del cortante.
- *D* :diámetro de la sección transversal del silo.
- *F* :razón de variancia.
- *h* : altura de un nivel dado medida desde la base.
- *h<sub>e</sub>* : altura de las columnas de un silo.
- *hn* :altura total de la estructura.
- *I*<sub>z</sub> : momento de inercia de masas.
- .subíndice que indica el nivel en una sumatoria.  $\boldsymbol{i}$
- *k* :exponente de distribución del cortante.
- *L* :lado de la sección transversal del silo.
- *n* :número de niveles considerado.
- Q :fuerza sísmica horizontal de análisis dinámico.
- *Qe* :fuerza sísmica horizontal de más alta correlación con la anterior.
- $r$  : coeficiente de correlación de una regresión.
- $S$  : coeficiente de sitio del suelo.
- S<sub>a</sub> : espectro elástico de aceleraciones.
- :separación entre columnas del silo.
- *Sb* :desviación estándar de los coeficientes de regresión.
- S*y/x* :desviación estándar de la muestra.
- *T* :período de vibración fundamental.
- *T*" : período fundamental aproximado.
- :valor teórico de la probabilidad de una variable  $\boldsymbol{t}$ aleatoria.
- $t<sub>b</sub>$  :valor calculado de la probabilidad de una variable aleatoria.
- *V* :cortante en la base.
- $V_i$ : producto de  $S_a$  por *W*.
- *W* :peso total del silo en el momento del sismo.
- $w$  : parte del peso ubicada en un nivel dado.
- *x* :subíndice que indica el nivel considerado.
- *X <sup>j</sup>* :variable independiente.
- *y* :variable dependiente.
- *V* :grado de libertad estadístico.

## **BIBLIOGRAFÍA**

- I.APPLIED TECHNOLOGY COUNCIL associated with the STRUCTURAL ENGINEERS OF CALIFORNIA. *Tentative Provisions for the Development of Sismic Regulations for Buildings.* Traducción de: Site Ltda.; revisión de la traducción: Asociación Colombiana de Ingeniería Sísmica, Bogotá, 1979. 72 p.
- 2.ASOCIACIÓN COLOMBIANA DE INGENIERIA SÍSMICA. *NSR·98. Normas colombianas de diseño y construcción sismo resistente.* Santafé de Bogotá. 1998.
- 3.CARVAJAL, A. *Comportamiento sísmico de silos.* Universidad Nacional, Santa Fe de Bogotá. 1998.
- 4.GARCíA-VAQUERO, E. Edificios industriales agrarios. Ediciones Mundi-Prensa, Madrid. 1979. 174 p.
- 5.GURFJNKEL, G. "Reinforced-concrete bunkers and silos". En: *Structural Engineering Handbook.* Segunda edición, Gaylord & Gaylord, New York: McGraw-Hill. 1979.
- 6.INSTITUTO MEXICANO DEL CEMENTO Y DEL CONCRETO, A. C. *Recomendaciones para el diseño y construcción de silos de concreto.* Traducción del documento ACI 313-77, revisado en 1983. Editorial Abeja, México. 1985.177 p.
- 7.KENNEDY, J. Y NEVILLE, A. *Estadística para ciencias e ingeniería.* Segunda edición, traducción de Mei Mei Alicia Chu Pulido, Harla, México. 1982.468 p.
- 8.McLEAN, W. & NELSON, E. *Mecánica técnica.* Segunda edición, traducción y adaptación de Juan de la Rubia Pacheco, Libros McGraw-Hill de México. De C. v., México. 1969. 354 p.
- 9.NEWMARK, N. & HALL, W. *Earthquake Spectra and Design.* Berkeley: Earthquake Engineering Research Institute. 1982. 103 p.
- 10.RAVENET C., J. *Silos.* Tres volúmenes, Editores Técnicos Asociados, Barcelona. 1977.
- II.WILSON, E. & HABIBULLAH, A. SAP 90 Users Manual. Berkeley : Computers & Structures, Inc. 1989.